## **Photoshop 2022 (Version 23.0.2) Activation Key x32/64 {{ New! }} 2022**

Cracking Adobe Photoshop is a bit more involved, but it can be done. First, you'll need to download a program called a keygen. This is a program that will generate a valid serial number for you, so that you can activate the full version of the software without having to pay for it. After the keygen is downloaded, run it and generate a valid serial number. Then, launch Adobe Photoshop and enter the serial number. You should now have a fully functional version of the software. Just remember, cracking software is illegal and punishable by law, so use it at your own risk.

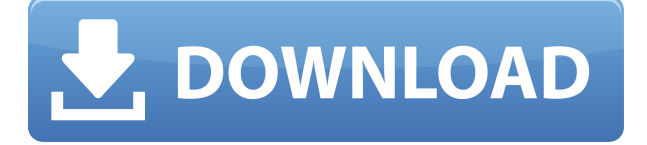

The following review examines Lightroom 5 on a 2015 iPad Pro with the Apple Pencil installed. The iPad Pro, accessible through an update to Adobe's app, shows the iPhone-like images on the cover, while Lightroom 6 appears on the screen. Lightroom 6 also runs on an iPhone, iPod touch, and iPad. Adobe hasn't released iOS apps for Sketch yet, but the company plans to in the future. My current edits are all in Lightroom, but I also favor Photoshop when working, particularly when it comes to workflow. Lightroom on the Mac is a bit easier to keep clean and well organized, although Photoshop is superior when it comes to managing layers and merging content. "Lightroom 5 pays more attention to detail. It's a wordy name, and thank goodness; Adobe seems to have finally realized when Lightroom wasn't big on the details. In fact, there are more details in Lightroom 5 than ever before, and they are more welcome than ever. The new release sports a few more transparency levels, better icon work, and generally improved second-guessing. Even more important is the new way Lightroom handles text: It takes it all in and, if you want, creates and displays tooltips with it; also, it may let you change the color of text itself. This long-standing complaint in Lightroom has gone away. " "It's also a better refresher course in how Macs work than ever before, with great new tutorials on how to capture images, paste em, create edits, and more. Hopefully, this will be the springboard for a nice line of easy-to-use amateur instruction books, which would be a boon to anyone who's never

seen the inside of a Lightroom catalog before."

## **Download Photoshop 2022 (Version 23.0.2)With Registration Code {{ lAtest release }} 2022**

However you choose to select, your final selection will look different, depending on the method used to select, the settings, and which tools are used. For example, you can use any of the marquee selection tools, but we prefer the new Shape layers as long as you use the move tool and follow the steps we teach you in *Adobe Photoshop CS6 for Mac*. In order to further help make your workflow smoother, Adobe Photoshop has an array of built-in draw functionality, including the selection tool, path tool, and smart guides. The Content Aware Fill tool can replace elements of your image with realistically matched colors, based on the surroundings of your subject. To help you layer creatively and effectively, Photoshop's Merge Layers function will combine layers to create a new, composite content layer -- and then it can be sliced, clipped, or removed using the Eraser tool. **What software do most graphic designers use?** Google Docs can be used to create, add, add images, add text, resize images (for cropping), manicure pages or design a book, etc. There are two different membership plans. The Lightroom plan and the Photoshop plan. The Photoshop plan offers you the tools needed to get you started on any digital life, and that includes retouching your pictures, creating and editing videos, creating and editing 3D models, special effects, flash presentations and so much more. As an added bonus the plan offers you access to Adobe Lightroom to help you collect, manage and organize your photo, video and music files. The Lightroom plan offers 3 versions for you to choose from depending on your needs. e3d0a04c9c

## **Photoshop 2022 (Version 23.0.2)Activator For PC X64 2023**

This Photoshop tutorial will teach you how to use Photoshop to create the effect of a lit puppet, how to make objects look dimensional and how to add the effect of motion using Blur and Motion. This is one of the best Photoshop tutorial on how to create a realistic looking and moving illusion. Be it a full i-Color Retouching course, or a Photoshop e-book, those are some of Envato's most popular e-books. Stylish and easy to use, they're a great addition to your expanding Envato Collection. You can add them to your cart right now!

In this Envato Tuts+ video, we're offering a look inside the Envato Ecosystem video library (easy to access and easy to navigate), the motivation hub, and the podcast library. Enjoy! Photoshop's color mania has taken design to a new level, but Elements' vector-shaping tools make it easier to manipulate an object's color. Elements provides you with a set of filters that convey a facial expression, change the directionality of a person's gaze, create an imaginary object, and more. Elements' new AI-powered effects, called Sensei, use machine learning to make each effect a bespoke, one-of-a-kind, and hands-free approach to editing. Save time and eliminate mistakes by automating a complicated task. Adobe has recently announced the new feature releases for Photoshop for 2021, as well as a wide range of new additions to Photoshop Elements. On Photoshop, there's a number of new and exciting features, including Rebuilt Filters Powered By Adobe Sensei, which allow you to change the direction of a person's gaze, see a spectrum inside of a photograph, select a subtle hue in any color, and more.

adobe photoshop old version free download mac adobe photoshop 7.0 old version free download mac adobe photoshop old version download for pc photoshop old version download mac free photoshop overlays free download photoshop free download for windows 11 free photoshop sky overlays free download photoshop free download for windows 11 64 bit photoshop 0.7 download for pc adobe photoshop 0.7 download setup for free

Photoshop CC includes many powerful features not found in the previous version, such as Content-Aware Tools, Content-Aware Fill, Deep Image Editing, Adobe Sketch and AdobeCamera Raw enhancements, Content-Aware Move, Red Eye Removal, and Clone Stitching. With the extensive

set of tutorials and walk-throughs on the web and this book, you will master all the powerful features of Photoshop CS6 and more. Adobe Photoshop tutorials include the subjects of image enhancement, digital compositing, and image retouching. All the tools discussed in each chapter are demonstrated in action through step-by-step instructions, and you will also learn how to use the Photoshop tools effectively. Adobe Photoshop Elements is a complete, all-in-one image-editing and organizing tool that's perfect for your everyday work. Get the broadest array of powerful features—including powerful editing, organizing, and retouching tools—in one easy-to-use package. This book, *Adobe Photoshop Elements A Complete Guide to Photoshop Elements,* teaches you how to use Photoshop Elements to enhance, organize, and modify your photos with ease. The Photoshop Creative Cloud with Adobe Revel is a subscription-based cloud-based service that provides access to Adobe products on one account, and includes Photoshop CC, Lightroom CC, and the entire Creative Cloud family of apps, in addition to the Revel creative cloud apps. The cloud is behind the "Adobe" or "CC" logo, and we do not need to purchase a license for Photoshop CC. Therefore, it is an alternate to the full Adobe desktop solution. Adobe Revel is a subscription-based service available with the latest version of Photoshop, Lightroom, Acrobat, and other Adobe products. Adobe Revel also includes the Adobe Creative Cloud for access to the online community, social features, and other cloud-based services. In order to sign up, you will need to provide an email address, after which an Adobe ID is generated and linked. You will need to create a user name and password, and then link it to the email address used for sign-up.

Adobe also announced today the Complete Pack, a collection of Photoshop, Lightroom and Bridge products that, when combined, provide the Photoshop workflow for more than 90% of digital photographers. Adobe Camera Raw 9.4 is the latest and most powerful version of the industry-leading raw image-editing application. Camera users can access adjustment layers and stacks, in addition to applying a number of other advanced raw image processing technologies. Adobe Muse 6.0, the widely-used content creation application Adobe has been contributing to open source, is a complete web design/development environment.

Featuring a modeling interface prized by designers for its selection and layout precision, Muse is a major departure from less intuitive and tightly-controlled vector-oriented software tools. Adobe Reader DC components, with their focus on rapid development and participation in open source began in 2010 and are now three different products, include Acrobat Reader DC, Reader DC Embedded and Adobe Flash Platform DC. The PhotoMatcher service in Photoshop – now the industry-leading wholeimage matching feature -- uses sophisticated image analysis algorithms to compare an entire photo with a reference photo. In one click, PhotoMatcher can quickly distinguish faces, identify objects, find portraits, and identify license plates. Photos are matched frame-by-frame and the matching percentage is presented as a report with descriptive statistics. LOS ANGELES--(BUSINESS WIRE)-- Today, Adobe (Nasdaq:ADBE) announced at Adobe MAX – the world's largest creativity conference – new innovations in Photoshop that make the world's most advanced image editing application even smarter, more collaborative and easier to use across surfaces. Share for Review (beta) enables users to conveniently collaborate on projects without leaving Photoshop, and new features make editing images in a browser far more powerful.

<https://soundcloud.com/neuswizbucklan1978/porlesstekemp> <https://soundcloud.com/derhandlasas1975/easy-sysprep-v3-final> <https://soundcloud.com/rocdegumo1977/endnote-x9-crack-plus-product-key-2019-latest-version> <https://soundcloud.com/lesefegotf1983/itactil-lider-11-full-version> <https://soundcloud.com/dowgeveta1988/download-buku-tilawati-jilid-3> <https://soundcloud.com/ohowhelenx/serial-para-office-suite-pro-android> <https://soundcloud.com/mahreznefse0/solucionario-diseno-en-ingenieria-quimica-arturo-jimenez>

Photoshop has the fastest and accurate performance and stability, especially for tasks requiring image editing. With a fast speed and a highly saturated suite of features, Photoshop is just the best tool for graphic designers. Photoshop is not only dedicated for Photoshop, but also as a master of vector illustration software. The Adobe Photoshop enables the vector user to create objects that are easily scalable and editable. Using different tools together, the hard working team at Adobe has rendered the latest version of Photoshop and that's all about the details and cuts. There are several tools that are necessary for designing a web page, and Photoshop comes out on top as the most powerful that is used by web developers. In fact, there are several Photoshop plugins that enhance the functionality of Photoshop, and they rarely work on their own—they need to be integrated with the host page's functionality. After making a photograph with a DSLR, editing or converting it to use on your laptop's display is probably among the most natural things you can do with your photos in Photoshop. With a few clicks, most people can have their images converted for high-resolution viewing on a laptop or for the desktop monitor. This all takes place by way of a few simple tools in the Photoshop. A lot of art is about the creative addition of visual elements that enhance the observer by their natural effect or not. With Photoshop, you can accomplish it using several tools like filters, blend modes and even advanced selections. In fact, Photoshop gives you the power to combine these tools into one to create awesome and outstanding works of arts.

<http://efekt-metal.pl/?p=1>

[https://videospornocolombia.com/wp-content/uploads/2023/01/Adobe-Photoshop-Cs6-For-Windows-7-](https://videospornocolombia.com/wp-content/uploads/2023/01/Adobe-Photoshop-Cs6-For-Windows-7-Free-Download-Full-Version-FULL.pdf) [Free-Download-Full-Version-FULL.pdf](https://videospornocolombia.com/wp-content/uploads/2023/01/Adobe-Photoshop-Cs6-For-Windows-7-Free-Download-Full-Version-FULL.pdf)

[https://realestatepup.com/wp-content/uploads/2023/01/Download-Aplikasi-Adobe-Photoshop-Untuk-](https://realestatepup.com/wp-content/uploads/2023/01/Download-Aplikasi-Adobe-Photoshop-Untuk-Windows-7-TOP.pdf)[Windows-7-TOP.pdf](https://realestatepup.com/wp-content/uploads/2023/01/Download-Aplikasi-Adobe-Photoshop-Untuk-Windows-7-TOP.pdf)

<https://www.buriramguru.com/wp-content/uploads/2023/01/tancrian.pdf>

[https://thelacypost.com/download-free-photoshop-2022-version-23-0-incl-product-key-win-mac-x64-n](https://thelacypost.com/download-free-photoshop-2022-version-23-0-incl-product-key-win-mac-x64-new-2022/) [ew-2022/](https://thelacypost.com/download-free-photoshop-2022-version-23-0-incl-product-key-win-mac-x64-new-2022/)

<https://fotofables.com/photoshop-2021-version-22-4-3-license-code-keygen-x32-64-2022/>

[https://xcars.co/adobe-photoshop-elements-version-17-download-\\_\\_exclusive\\_\\_/](https://xcars.co/adobe-photoshop-elements-version-17-download-__exclusive__/)

<https://opencu.org/wp-content/uploads/2023/01/scovali.pdf>

[https://lsvequipamentos.com/wp-content/uploads/2023/01/Photoshop-Face-Retouching-Actions-Free-](https://lsvequipamentos.com/wp-content/uploads/2023/01/Photoshop-Face-Retouching-Actions-Free-Download-FREE.pdf)[Download-FREE.pdf](https://lsvequipamentos.com/wp-content/uploads/2023/01/Photoshop-Face-Retouching-Actions-Free-Download-FREE.pdf)

<https://www.scalping.es/wp-content/uploads/2023/01/osmoregi.pdf>

<https://dunstew.com/advert/download-adobe-photoshop-express-hacked-latest-release-2022/>

[https://perlevka.ru/advert/adobe-photoshop-cc-2015-version-18-activation-free-registration-code-326](https://perlevka.ru/advert/adobe-photoshop-cc-2015-version-18-activation-free-registration-code-3264bit-2023/) [4bit-2023/](https://perlevka.ru/advert/adobe-photoshop-cc-2015-version-18-activation-free-registration-code-3264bit-2023/)

<https://mammothminerockshop.com/adobe-photoshop-2021-version-22-1-0-hacked-hack-hot-2022/> <https://ecoganesh.com/wp-content/uploads/2023/01/ellbet.pdf>

<https://elevatedhairconcepts.com/wp-content/uploads/2023/01/lebequei.pdf>

<https://greenguitarguy.com/photoshop-cc-2018-torrent-activation-code-keygen-for-lifetime-2022/>

[http://arturoflakesmulticolor.com/wp-content/uploads/2023/01/Photoshop-2022-Version-2341-Downlo](http://arturoflakesmulticolor.com/wp-content/uploads/2023/01/Photoshop-2022-Version-2341-Download-free-Serial-Number-Full-Torrent-x3264-last-releAse-.pdf) [ad-free-Serial-Number-Full-Torrent-x3264-last-releAse-.pdf](http://arturoflakesmulticolor.com/wp-content/uploads/2023/01/Photoshop-2022-Version-2341-Download-free-Serial-Number-Full-Torrent-x3264-last-releAse-.pdf)

<http://mehsincholding.com/wp-content/uploads/2023/01/adoldar.pdf>

<https://pzn.by/wp-content/uploads/2023/01/amaell.pdf>

<https://visiterlareunion.fr/wp-content/uploads/2023/01/allquin.pdf>

[https://supermoto.online/wp-content/uploads/2023/01/Download-Brush-Presets-For-Photoshop-Cc-TO](https://supermoto.online/wp-content/uploads/2023/01/Download-Brush-Presets-For-Photoshop-Cc-TOP.pdf) [P.pdf](https://supermoto.online/wp-content/uploads/2023/01/Download-Brush-Presets-For-Photoshop-Cc-TOP.pdf)

[https://swisshtechnologies.com/wp-content/uploads/2023/01/Adobe-Photoshop-CC-2015-Version-17-S](https://swisshtechnologies.com/wp-content/uploads/2023/01/Adobe-Photoshop-CC-2015-Version-17-Serial-Number-For-PC-lifetimE-patch-2022.pdf) [erial-Number-For-PC-lifetimE-patch-2022.pdf](https://swisshtechnologies.com/wp-content/uploads/2023/01/Adobe-Photoshop-CC-2015-Version-17-Serial-Number-For-PC-lifetimE-patch-2022.pdf)

[https://onestopbd.shop/wp-content/uploads/2023/01/Photoshop-2022-version-23-With-Full-Keygen-Pa](https://onestopbd.shop/wp-content/uploads/2023/01/Photoshop-2022-version-23-With-Full-Keygen-Patch-With-Serial-Key-For-Windows-3264bit-upDa.pdf) [tch-With-Serial-Key-For-Windows-3264bit-upDa.pdf](https://onestopbd.shop/wp-content/uploads/2023/01/Photoshop-2022-version-23-With-Full-Keygen-Patch-With-Serial-Key-For-Windows-3264bit-upDa.pdf)

[https://conbluetooth.net/wp-content/uploads/2023/01/Download-free-Adobe-Photoshop-2022-Version-](https://conbluetooth.net/wp-content/uploads/2023/01/Download-free-Adobe-Photoshop-2022-Version-2311-Hack-Free-Registration-Code-For-Mac-and-Wi.pdf)[2311-Hack-Free-Registration-Code-For-Mac-and-Wi.pdf](https://conbluetooth.net/wp-content/uploads/2023/01/Download-free-Adobe-Photoshop-2022-Version-2311-Hack-Free-Registration-Code-For-Mac-and-Wi.pdf)

[https://instinctvbc.com/wp-content/uploads/2023/01/Download-free-Photoshop-2022-Licence-Key-For](https://instinctvbc.com/wp-content/uploads/2023/01/Download-free-Photoshop-2022-Licence-Key-For-Mac-and-Windows-finaL-version-2022.pdf) [-Mac-and-Windows-finaL-version-2022.pdf](https://instinctvbc.com/wp-content/uploads/2023/01/Download-free-Photoshop-2022-Licence-Key-For-Mac-and-Windows-finaL-version-2022.pdf)

[https://www.ozcountrymile.com/advert/photoshop-2022-version-23-2-with-product-key-latest-update-](https://www.ozcountrymile.com/advert/photoshop-2022-version-23-2-with-product-key-latest-update-2022/)[2022/](https://www.ozcountrymile.com/advert/photoshop-2022-version-23-2-with-product-key-latest-update-2022/)

[https://eattothrive.info/wp-content/uploads/2023/01/Gratis-Penselen-Photoshop-Downloaden-PATCH](https://eattothrive.info/wp-content/uploads/2023/01/Gratis-Penselen-Photoshop-Downloaden-PATCHED.pdf) [ED.pdf](https://eattothrive.info/wp-content/uploads/2023/01/Gratis-Penselen-Photoshop-Downloaden-PATCHED.pdf)

<https://survivalonearth.com/2023/01/01/photoshop-2021-version-22-0-0-serial-key-2022/>

[https://insidewallstreet.org/download-free-photoshop-cc-2015-version-17-activation-code-x64-latest-2](https://insidewallstreet.org/download-free-photoshop-cc-2015-version-17-activation-code-x64-latest-2022/) [022/](https://insidewallstreet.org/download-free-photoshop-cc-2015-version-17-activation-code-x64-latest-2022/)

[https://speedhappens.com/wp-content/uploads/2023/01/Photoshop-2021-Version-2211-Keygen-For-Li](https://speedhappens.com/wp-content/uploads/2023/01/Photoshop-2021-Version-2211-Keygen-For-LifeTime-PCWindows-last-releAse-2023.pdf) [feTime-PCWindows-last-releAse-2023.pdf](https://speedhappens.com/wp-content/uploads/2023/01/Photoshop-2021-Version-2211-Keygen-For-LifeTime-PCWindows-last-releAse-2023.pdf)

<https://cook4me.nl/wp-content/uploads/2023/01/yelkass.pdf>

[https://endlessorchard.com/photoshop-cc-2019-version-20-with-keygen-for-mac-and-windows-update](https://endlessorchard.com/photoshop-cc-2019-version-20-with-keygen-for-mac-and-windows-updated-2023/) [d-2023/](https://endlessorchard.com/photoshop-cc-2019-version-20-with-keygen-for-mac-and-windows-updated-2023/)

[https://kedaigifts.com/wp-content/uploads/2023/01/Canon-Pro-1000-Photoshop-Plugin-Download-Fix.](https://kedaigifts.com/wp-content/uploads/2023/01/Canon-Pro-1000-Photoshop-Plugin-Download-Fix.pdf) [pdf](https://kedaigifts.com/wp-content/uploads/2023/01/Canon-Pro-1000-Photoshop-Plugin-Download-Fix.pdf)

[https://www.mozideals.com/advert/photoshop-overlay-pack-free-download-\\_hot\\_/](https://www.mozideals.com/advert/photoshop-overlay-pack-free-download-_hot_/)

[https://evdehoca.com/wp-content/uploads/2023/01/Photoshop-Cs5-For-Windows-7-Free-Download-H](https://evdehoca.com/wp-content/uploads/2023/01/Photoshop-Cs5-For-Windows-7-Free-Download-HOT.pdf) [OT.pdf](https://evdehoca.com/wp-content/uploads/2023/01/Photoshop-Cs5-For-Windows-7-Free-Download-HOT.pdf)

[https://iskurbil.com/wp-content/uploads/2023/01/Photoshop-CC-2018-Version-19-Keygen-For-Mac-an](https://iskurbil.com/wp-content/uploads/2023/01/Photoshop-CC-2018-Version-19-Keygen-For-Mac-and-Windows-2023.pdf) [d-Windows-2023.pdf](https://iskurbil.com/wp-content/uploads/2023/01/Photoshop-CC-2018-Version-19-Keygen-For-Mac-and-Windows-2023.pdf)

<https://aquadiscovery.ru/wp-content/uploads/2023/01/melprey.pdf>

[https://arlingtonliquorpackagestore.com/adobe-photoshop-2021-version-22-4-3-download-license-key](https://arlingtonliquorpackagestore.com/adobe-photoshop-2021-version-22-4-3-download-license-key-with-product-key-pc-windows-2023/) [-with-product-key-pc-windows-2023/](https://arlingtonliquorpackagestore.com/adobe-photoshop-2021-version-22-4-3-download-license-key-with-product-key-pc-windows-2023/)

[https://audiobooksusa.com/adobe-photoshop-cc-2015-version-16-download-with-serial-key-windows-x](https://audiobooksusa.com/adobe-photoshop-cc-2015-version-16-download-with-serial-key-windows-x32-64-lifetime-release-2022/) [32-64-lifetime-release-2022/](https://audiobooksusa.com/adobe-photoshop-cc-2015-version-16-download-with-serial-key-windows-x32-64-lifetime-release-2022/)

[https://indoretalk.com/wp-content/uploads/2023/01/Download-Studio-Background-For-Photoshop-HO](https://indoretalk.com/wp-content/uploads/2023/01/Download-Studio-Background-For-Photoshop-HOT.pdf) [T.pdf](https://indoretalk.com/wp-content/uploads/2023/01/Download-Studio-Background-For-Photoshop-HOT.pdf)

## However, the Adobe Photoshop features you see in Photoshop Elements need to be broken out into several categories:

- *Adobe Photoshop & Layers*: The Layers panels and associated commands.
- *Adjustments & Filters*: The Adjustments panel and associated commands.
- *Content-Aware (Damaged) Repair*: The Content-Aware tools.
- *Content-Aware (Crop)*: The Content-Aware tools.
- *Correct Smart Fix*: The Fix features of the various panels.
- *Non-Photoshop*: The features that are not legacy Photoshop features.
- *Web, Print & Barcode Creation*: The Web, Print, and Barcode panels.
- *Web, Print & Barcode Creation*: The Web, Print, and Barcode panels.

Get some help with the basics, including an online tutorial, on the Adobe website.

- % The Quick Start Guide walks you through the most basic features of Photoshop.
- % The online Photoshop on the Web tutorial walks you through the most basic features of

Photoshop.

- % The online Photoshop 101 tutorial walks you through the most basic features of Photoshop.
- % The online Photoshop Online tutorial walks you through the most basic features of Photoshop.

Like I do with other software products (such as Adobe Story for Mac or Adobe Animate CC), I recommend that photographers use Photoshop on the web. It provides more flexibility and speed than the desktop version and the web browser-based Adobe Elements is easier to learn than Photoshop. The Adobe Creative Cloud subscription model that is tied to the desktop programs is an optional purchase if you decide to go the web-based route. The cost of Photoshop Elements 2023 is \$120. It's available for Windows, Mac, and Linux computers.